## **8 9 2 Lab Configure An Ethernet Nic To Use Dhcp In Free Pdf Books**

There is a lot of books, user manual, or guidebook that related to 8 9 2 Lab Configure An Ethernet Nic To Use Dhcp In PDF in the link below: [SearchBook\[Ni8yNA\]](http://cname5.formsdotstar.com/searchbook/Ni8yNA)

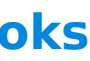

[EBOOKS] 8 9 2 Lab Configure An Ethernet Nic To Use Dhcp In PDF Books this is the book you are looking for, from the many other titlesof 8 9 2 Lab Configure An Ethernet Nic To Use Dhcp In PDF books, here is alsoavailable other sources of this Manual MetcalUser Guide